The book was found

# **Microsoft Outlook 2010**

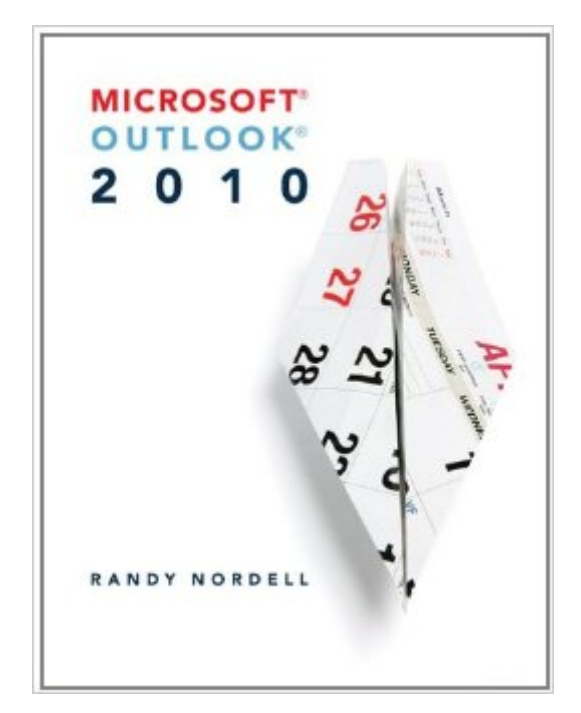

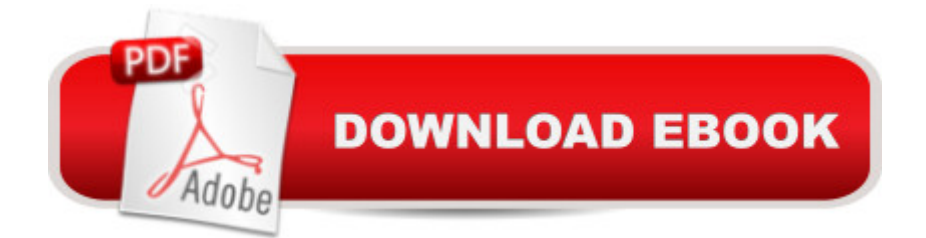

## **Synopsis**

Randy Nordell Making Outlook 2010 Work for You  $\hat{a}$  ceA Comprehensive Look at Outlooka • With Microsoft Office 2010, Outlook has added valuable new features and has significant enhancements, including the addition of the ribbon format. This textbook, Making Outlook 2010 Work for You by Randy Nordell, provides a comprehensive solution for learning Outlook 2010. While starting with a foundation of E-mail, Calendar, Contacts, and Tasks in the first six chapters, the later half delves deeper into these essential topics to cover the advanced features available in Outlook. Making Outlook 2010 Work for You provides students and instructors with a blended approach of a step-by-step tutorial textbook and a reference text, thus allowing for continued learning both within the course and beyond! This textbook also correlates with SimNet Online, our online training and assessment program for Microsoft Office 2010.

### **Book Information**

Spiral-bound: 448 pages Publisher: McGraw-Hill Education; 1 edition (January 7, 2011) Language: English ISBN-10: 0073519286 ISBN-13: 978-0073519289 Product Dimensions: 8.8 x 1 x 10.7 inches Shipping Weight: 2 pounds (View shipping rates and policies) Average Customer Review: 4.6 out of 5 stars  $\hat{A}$   $\hat{A}$  See all reviews  $\hat{A}$  (14 customer reviews) Best Sellers Rank: #1,263,181 in Books (See Top 100 in Books) #61 in Books > Computers & Technology > Software > Microsoft > Microsoft Outlook #1894 in Books > Computers & Technology > Business Technology > Software > Enterprise Applications #7092 in $\hat{A}$  Books > Computers & Technology > Computer Science

### **Customer Reviews**

I use this book in my class that I teach. I only teach 9 out of the 12 chapters because the detail is so deep that some items simply don't need to be taught in an introductory course. Pretty much anything you want to know about Outlook is in this book from the user perspective. Does not cover Admin issues.

I used this book for one of my business class. The exercises were very handy and informative. It chapter was short yet very informative and super easy to follow. Now I use outlook at home instead This answers all the questions that I have had so far about Outlook. A very expensive book just for the Outlook portion. At one time, when a new software came out, the answer to all questions was "Read the ^\*\$# manual. Now it seems that we must buy many manuals separately--one for Outlook 2010, one for Word 2010, etc.. Us poor souls jumping from 2003 to 2010 must search out so many manuals due to the Microsoft philosophy of making things more and more complex, moving them about and hiding them, and focusing their products on people using corporation networks or playing games. This book, in conjunction with the Word 2010 book I purchased, was very helpful for those of us lost in the vast maze of confusion that Microsoft products have become.

School wanted an Armand a leg for this book. I got lucky and bought it "used" on here for about \$30. There were minor defects on the cover, but I'm reading the inside anyhow. Book is very detailed and easy to understand. Lots of pictures of screenshots so that helps too.

My son did well this term at college, so the book must have done something. I had no first hand experience with it. I had it shipped to him, and that worked just fine.

Purchased to self-teach new features to use at home and work. Very easy to follow, logically organized, great step-by-step instructions with visuals.

So far so good. I have just started working with my textbook this semester and hopefully everything will work out fine.

#### Download to continue reading...

Beginning SharePoint 2010 Administration: Microsoft SharePoint Foundation 2010 and Microsoft [SharePoint Server 2010 Out](http://overanswer.com/en-us/read-book/l8arJ/microsoft-outlook-2010.pdf?r=AMnIuc%2B%2FJTEHB0m22vNcK1aS1sQaoVaB3aUw5q8zaYJSLNe6ZNlGaNIekN8AyRSA)look 2016 For Dummies (Outlook for Dummies) Occupational Outlook Handbook (Occupational Outlook Handbook (Paper-Claitor's)) Microsoft Outlook 2010 Mail Quick Reference Guide (Cheat Sheet of Instructions, Tips & Shortcuts - Laminated Card) Microsoft Outlook 2010 QuickClicks Reference Guide Microsoft Outlook 2010 MOS 2010 Study Guide for Microsoft Word, Excel, PowerPoint, and Outlook Exams (MOS Study Guide) Office 2016 For Beginners- The PERFECT Guide on Microsoft Office: Including Microsoft Excel Microsoft PowerPoint Microsoft Word Microsoft Access and more! Using Microsoft InfoPath 2010 with Microsoft SharePoint 2010 Step by Step Office and SharePoint 2010 User's Guide: Integrating

Analysis and Data Mining using Microsoft Business Intelligence Tools: Excel 2010, Access 2010, and Report Builder 3.0 with SQL Server Microsoft Access 2010: Complete (SAM 2010 Compatible Products) Microsoft PowerPoint 2010: Comprehensive (SAM 2010 Compatible Products) Microsoft Excel 2010: Comprehensive (SAM 2010 Compatible Products) Microsoft SharePoint 2010: Building Solutions for SharePoint 2010 (Books for Professionals by Professionals) Microsoft Word 2010: Complete (SAM 2010 Compatible Products) Microsoft Office 2010: Illustrated Fundamentals (Available Titles Skills Assessment Manager (SAM) - Office 2010) SharePoint 2010 Development with Visual Studio 2010 (Microsoft Windows Development Series) Take Back Your Life!: Using Microsoft Office Outlook 2007 to Get Organized and Stay Organized Microsoft Outlook 2013

**Dmca**